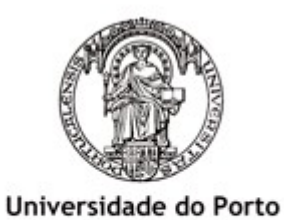

Faculdade de Engenharia **FEUP** 

**Mestrado Integrado em Engenharia Electrotécnica e de Computadores**

> Programação 2 2008

## JOGO DE TABULEIRO

# **QUARTO**

Implementação em C++

Relatório Final

**Turma 12. Grupo 5.** Gonçalo Bernardo Ismael Miranda Nuno Oliveira

**Resumo.** Neste trabalho apresenta-se uma implementação em C++ do Quarto, um jogo de tabuleiro para duas pessoas. A partir do código base fornecido e seguindo a mesma estrutura foi desenvolvido o programa que permite a dois jogadores defrontarem-se segundo as regras do jogo e visualizarem o estado actual do tabuleiro através de uma representação em modo texto. Neste relatório são apresentados os aspectos internos da mecânica de jogo e da arquitectura do sistema. É também fornecido o código fonte completo.

## Índice

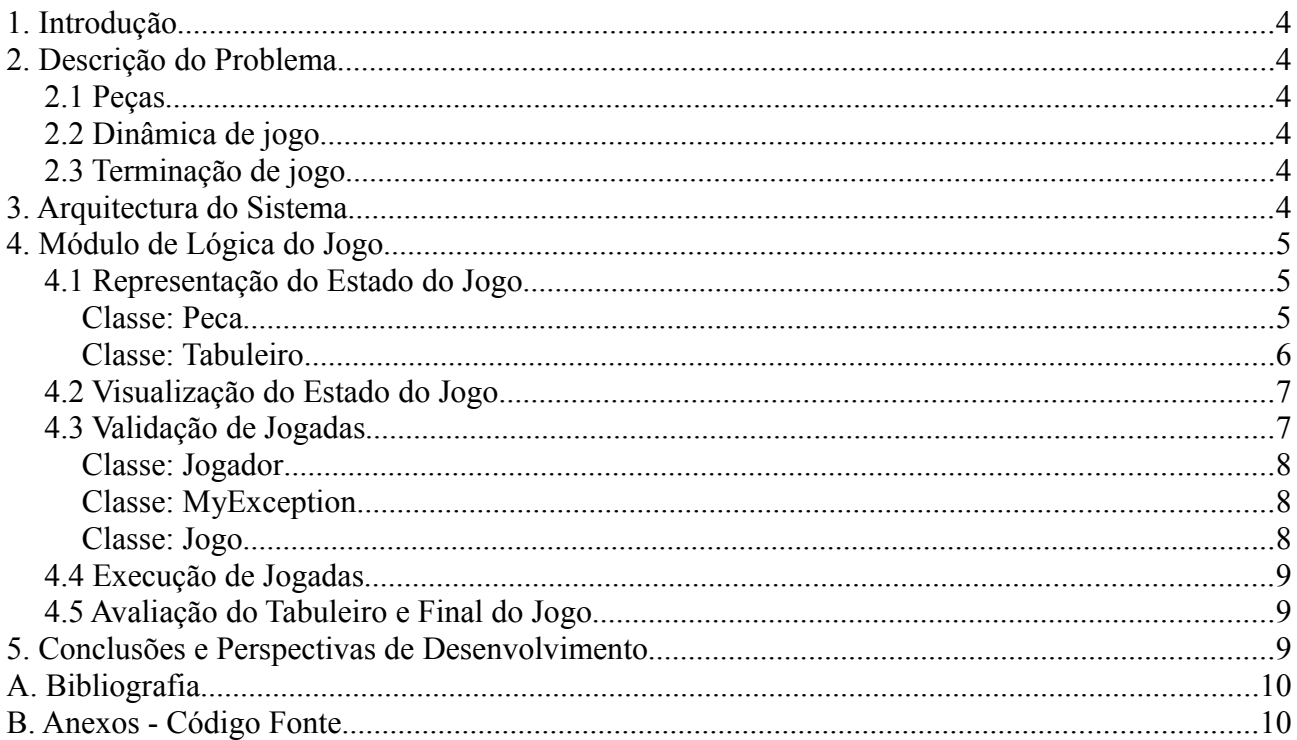

## **1. Introdução**

No âmbito da disciplina de Programação 2 (1º ano, 2º semestre) foi proposta a realização de um trabalho de grupo envolvendo a implementação de um jogo de tabuleiro em C++ para dois jogadores que não dependesse do factor sorte.

Esperava-se obter uma aplicação para execução em ambiente de linha de comandos fiável e amiga do utilizador que permitisse a dois jogadores defrontarem-se segundo as regras de jogo. Para tal foi preciso desenvolver o modo de representação interna da mecânica de jogo e o modo de vizualização do tabuleiro que permitisse fazer a comunicação com os utilizadores.

Ao longo deste relatório apresenta-se primeiro o jogo e as suas regras, depois mostra-se a forma como o problema foi abordado e finalmente descrevem-se as classes implementadas.

## **2. Descrição do Problema**

O jogo a implementar é o Quarto. Este jogo, inventado por Blaise Müller, desenvolve-se num tabuleiro 4x4, possui 16 peças e só permite a participação de dois jogadores.

#### **2.1 Peças**

Cada peça tem quatro atributos: grande ou pequena, branca ou preta, redonda ou quadrada e maciça ou oca. Não existem peças iguais.

#### **2.2 Dinâmica de jogo**

Cada jogador lança um dado e o que obtiver maior pontuação será o primeiro a colocar uma peça no tabuleiro.

À vez os jogadores escolhem uma das peças que ainda não está colocada no tabuleiro para o seu adversário colocar na posição que entender.

#### **2.3 Terminação de jogo**

Um jogador é declarado vencedor se ao colocar a peça consegue formar uma

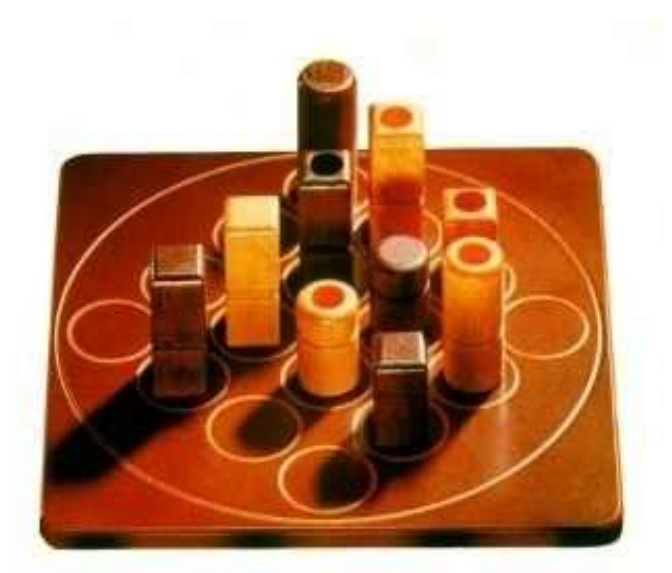

*Tabuleiro e Peças do Quarto. Situação de vitória: numa das linhas todas as peças são grandes*

linha, coluna, diagonal ou quadrado 2x2 em que as quatro peças são representativas de um mesmo atributo (todas grandes, todas brancas, etc). O jogo termina em empate se todas as posições do tabuleiro tiverem sido ocupadas e não se verificar nenhuma situação de vitória.

Uma das características invulgares do Quarto é o facto de existir um mesmo conjunto de peças para os dois jogadores e não dois conjuntos distintos para cada um deles. Este é considerado um jogo totalmente imparcial onde apenas é testada a inteligência e perícia bem como a capacidade de antecipação dos jogadores.

## **3. Arquitectura do Sistema**

Na implementação da aplicação foi seguido o ideal de programação orientada a objectos. O que se fez foi criar uma representação da realidade numa versão computável. Assim distinguiram-se três agentes físicos a representar: os jogadores (classe *Jogador*), o tabuleiro (classe *Tabuleiro*) e as peças (classe *Peca*). Um quarto elemento não físico diz respeito às regras de jogo e à dinâmica deste (classe *Jogo*). Para tornar a aplicação robusta tornou-se necessário a introdução de um último elemento que fosse capaz de tratar erros cometidos pelos utilizadores na introdução de dados (classe *MyException*).

No esquema seguinte mostram-se as relações de interdependência entre as várias classes.

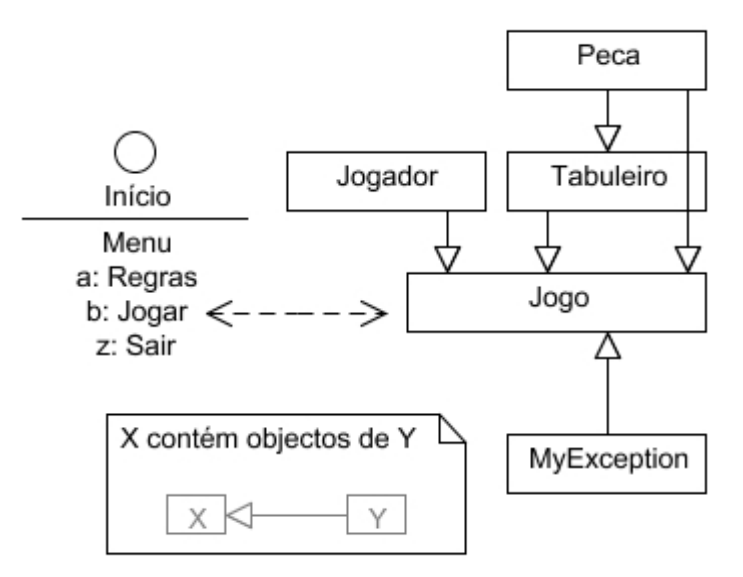

*Visão geral da arquitectura do sistema*

Pode-se acrescentar que:

- O menu recebe os utilizadores e desencadeia o jogo;
- As peças fazem parte do jogo antes de serem jogadas e do tabuleiro depois;

– Os jogadores são os intervenientes na dinâmica de jogo e as suas opções reflectem-se no tabuleiro;

– Se ocorrerem problemas na comunicação com os utilizadores são lançadas excepções que fazem com que seja interrompida a lógica normal de jogo e se volte atrás na execução.

Partindo do princípio que toda a representação interna dos vários elementos físicos é coerente a codificação do jogo resume-se a traduzir em linguagem C++ a sua ordem natural. No Quarto, de uma forma abstracta, esta ordem será: um jogador escolhe a peça a ser jogada, o seu adversário coloca-a numa casa vazia do tabuleiro e o jogo continua invertendo os papéis dos jogadores a cada ciclo a menos que seja detectada uma situação vencedora ou o tabuleiro esteja já totalmente preenchido.

## **4. Módulo de Lógica do Jogo**

## **4.1 Representação do Estado do Jogo**

A representação interna do estado do jogo depende das classes *Peca* e *Tabuleiro*.

● Classe: *Peca*

Os objectos desta classe pretendem ser uma representação das peças reais de jogo. Como tal têm obviamente quatro membros-dado que definem a peça representada. Cada característica da peça é dada por um valor booleano. Assim, as variáveis *bool branca*, *bool grande*, *bool redonda* e *bool macica* tomam valores *true* ou *false* conforme a peça em questão. Por exemplo, se a peça for preta,

grande, redonda e oca a sua representação interna na forma de objecto da classe *Peca* será feita da seguinte forma: *branca = false*; *grande = true*; *redonda = true*; e *macica = false*.

A estas quatro variáveis foi acrescentado um quinto membro-dado *bool naoPeca*. Para peças reais esta variável terá de assumir obrigatoriamente o valor *false*. A variável *naoPeca* assumirá o valor *true* quando for necessário "preencher" a matriz tabuleiro com casas vazias. O que se faz é preenchê-lo com peças que não têm um paralelo na realidade (não-peças) e que servem apenas para reservar a posição sem permitir a proliferação de valores desconhecidos.

O construtor sem argumentos da classe cria não-peças em que a variável *naoPeca* toma o valor *true* e ás demais variáveis é atribuído por defeito o valor *false*. O construtor com argumentos recebe por valor os atributos da peça a criar e por defeito atribui a *naoPeca* o valor *false*.

O método *string representacaoPeca() const* retorna a informação do objecto do tipo *Peca.* Se o objecto for uma não-peça são retornados três espaços. Caso o objecto seja a representação de uma peça real são concatenados três caracteres de acordo com o seguinte modelo:

- 1º caracter (Forma): '(' redonda, '[' quadrada;
- 2º caracter (Tamanho e Cor): 'b' branca, 'p' preta; <maiúscula> grande, <minúscula> pequena;
- 3º caracter (Preenchimento): '!' macica, ';' oca.

Para finalizar a definição da classe foram implementados os operadores  $= e \ll$  para realizar as tarefas normalmente a eles atribuídas. O operador << imprime o resultado da invocação de *string representacaoPeca() const.*

● Classe: *Tabuleiro*

Internamente o tabuleiro é visto como uma matriz 4x4 de objectos da classe *Peca*. De notar que os índices da matriz estão totalmente encapsulados devendo as classes exteriores usar a numeração natural começada em 1. Ás classes exteriores é também exigido que passem apenas valores válidos aos métodos de *Tabuleiro* uma vez que estes não procedem a qualquer tipo de verificação explícita de coerência dos dados.

Na definição da classe incluiram-se dois membros-dado. Um *const Peca naoPeca* que guarda uma representação de não-peças (útil para comparações) e a própria matriz como vector de vectores de objectos da classe *Peca*, *vector< vector<Peca> > matriz*.

Os métodos definidos nesta classe destinam-se essencialmente a servir a classe *Jogo* actualizando e verificando o estado da matriz tabuleiro:

- Construtor *Tabuleiro(const Peca&)*: gera a matriz preenchida com copias da peça referenciada como parâmetro (em situação normais, uma não-peça);
- *void imprimeTabuleiro() const*: imprime tabuleiro como discutido na secção 4.2;
- *bool estaLivre(int, int) const*: testa se posição do tabuleiro está livre;
- *void inserePeca(int, int, const Peca&)*: insere peça na posição indicada;
- *bool vencedor() const*: detecta situações vencedoras;
- *bool estaCheio() const*: testa se tabuleiro está cheio percorrendo a matriz e chamando *bool estaLivre(int, int) const* para cada célula.

Todos os métodos têm uma implementação simples e intuitiva. Pensa-se que apenas o método *bool vencedor() const* merece uma explicação mais aprofundada. A detecção de situações vencedoras aproveita a representação booleana das características das peças. O que se faz é percorrer as linhas, colunas, diagonais e quadrados 2x2 com cinco variáveis auxiliares que vão sendo incrementadas ou mantidas conforme a peça existente na célula em questão. Tomemos como exemplo a variável *int grd* (grande) que é colocada a 0 a cada leitura de um novo bloco. Em cada célula a variável é incrementada se a peça aí existente for grande (equivalente a *grande* = *true*) e mantida se a peça em questão for pequena (equivalente a *grande = false*). Considerem-se três situações:

- *grd*, depois de ser lido o bloco, apresenta um valor diferente de 0 ou 4. Ficamos a saber que as peças nem são todas grandes nem são todas pequenas;
- *grd*, depois de ser lido o bloco, apresenta um valor igual a 0 ou 4. Ficamos a saber que uma das características, grande ou pequena, se manteve e estamos portanto numa situação de vitória;
- Salvaguarde-se a situação em que a variável *int npc* (não-peca) apresente valor não nulo. Daí concluímos que o bloco não está totalmente preenchido e invalida-se a situação anterior.

Esta análise é feita também para as restantes varíaveis: *int brc* (branca), *int red* (redonda) e *int mac* (maciça). O método usa a variável *bool win* para aglomerar toda esta informação e retorna *true* se encontrar uma situação vencedora em algum dos blocos – correspondente a alguma das variáveis *grd*, *brc*, *red*, *mac* apresentar um valor igual a 0 ou 4 e a variável *npc* se manter nula (*win = true*).

#### **4.2 Visualização do Estado do Jogo**

A materialização do tabuleiro está implementada em *void Tabuleio::imprimeTabuleiro() const* que gera uma grelha em modo texto como a apresentada. A materialização das peças nele contidas é o resultado da simples utilização do operador << sobre objectos da classe *Peca*.

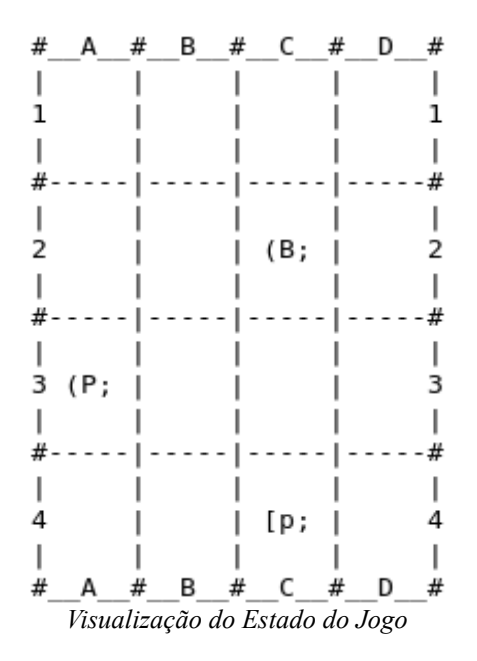

Como seria de esperar a nomenclatura utilizada no tabuleiro, para linhas de 1 a 4 e para colunas de A a D, é a que é pedida ao utilizador aquando da introdução dos dados relativos à posição em que quer jogar a peça escolhida.

#### **4.3 Validação de Jogadas**

A forma como o jogo se desenvolve internamente é descrita na classe *Jogo* que depende das duas já apresentadas e de outras duas, *Jogador* e *MyException*. A classe *Jogo* é ainda responsável pela interface que permite a comunicação entre jogadores e máquina, bem como pelo tratamento de

erros cometidos por estes na introdução dos dados. Far-se-á primeiro uma breve descrição destas classes e de seguida serão descritos os procedimentos para validação de jogadas.

● Classe: *Jogador*

Esta é uma classe bastante simples cujos objectos pretendem representar os jogadores. No Quarto as peças são independentes dos jogadores e por isso como membro-dado apenas se definiu *string nome*. Para operar com estes objectos codificaram-se métodos básicos. Um construtor sem parâmetros que cria jogadores com nome vazio, *get*s e *set*s. Definiu-se também o operador << .

● Classe: *MyException*

Para auxiliar a classe *Jogo* no tratamento de excepções foi criada a classe *MyException* cujos objectos são lançados aquando da ocorrência de alguma situação anormal. Estes objectos têm como membro-dado *const string mensagem* que é utilizado para comunicar ao utilizador o tipo de erro quando a excepção for interceptada.

● Classe: *Jogo*

Se as três primeiras classes apresentadas representavam os elementos físicos presentes no jogo a classe *Jogo* agrupa estes elementos e estabelece a dinâmica segundo a qual se relacionam.

Como membros-dado da classe definiram-se:

- *Tabuleiro Tab;*
- *Jogador jogadores[2]*;
- *int jogadorActivo* que guarda o índice (0 ou 1) do jogador que está a executar a jogada (relativamente ao array destes);
- *vector<Peca> pecas* que guarda as peças ainda não jogadas.

Os métodos aqui implementados gerem a dinâmica de jogo:

- Construtor *Jogo()*: cria um objecto para um novo jogo. Inicializa o tabuleiro com não-peças, pede os nomes dos jogadores e actualiza os elementos de *jogadores*, atribui um valor aleatório (0 ou 1) a *jogadorActivo* e coloca as 16 peças iniciais do jogo em *pecas*;
- *void jogar()*: desencadeia a acção do jogo propriamente dita;
- *void trocaJogador()*: dá a vez ao jogador seguinte alterando o membro-dado *jogadorActivo*;
- *void listarPecas()*: imprime os elementos de *pecas* para que os jogadores saibam que peças ainda podem jogar;
- *bool executaJogada()*: executa uma jogada pedindo a um dos jogadores a peça a ser jogada e ao seu adversário a posição do tabuleiro onde esta deve ser colocada.

Existem ainda 3 membros-função - *int interChar1(char), int interChar2(char), int interChar3(char)* – que se destinam a interpretar caracteres introduzidos pelo utilizador em várias situações: caracter lido para peça, caracter lido para linha e caracter lido para coluna, respectivamente. Se esse caracter for válido as funções retornam um valor significativo. Se não, lançam uma excepção com a mensagem de erro apropriada. Optou-se por receber todos os dados do utilizador em forma de *string* uma vez que assim é possível ao programador controlar mais eficazmente a ocorrência de erros sem que a execução do programa seja afectada.

É possível agora apresentar o mecanismo de validação de jogadas implementado em *bool executaJogada().* Este método recebe os dados introduzidos pelos jogadores e desencadeia os processos que levam à actualização do estado do jogo. Por ser aqui que é pedida a intervenção dos utilizadores este é o ponto mais sensível da aplicação e no qual é fundamental antever situações anómalas. Para isso foi implementado um mecanismo de detecção de dados inválidos que impede que o programa os assimile, avisa o utilizador e volta a pedir os dados. Basicamente esta rotina intercepta as excepções lançadas pelos métodos discutidos no parágrafo anterior e não deixa o programa avançar enquanto não conseguir informação dentro do âmbito definido. Este mecanismo impede também que uma peça seja jogada numa casa já ocupada.

## **4.4 Execução de Jogadas**

Assumindo jogadores ideais que não cometem erros e que introduzem sempre a informação adequada podemos simplificar a descrição de *bool Jogo::executaJogada()* da seguinte forma:

- Lista peças por jogar invocando *void Jogo::listarPecas()*;
- Pede a um dos jogadores a peça a ser jogada aproveitando o facto de na listagem das peças ser atribuido a cada uma delas um caracter identificativo;
- Calcula índice da peça no vector *pecas*;
- Pede ao outro jogador a posição do tabuleiro em que quer jogar a peça;
- Insere a peça escolhida na posição indicada do tabuleiro;
- Retira a peça do vector *pecas* (relembra-se que este vector apenas contém peças que ainda não foram jogadas.

### **4.5 Avaliação do Tabuleiro e Final do Jogo**

O decorrer do jogo processa-se em *void Jogo::jogar()* com um laço incondicional que é quebrado a partir de dentro em situações de final de jogo conforme a lógica seguinte:

- Executa jogada (*bool Jogo::executaJogada()*);
- Imprime tabuleiro resultante (*void Tabuleiro::imprimirTabuleiro()*);
- Avalia se o estado do tabuleiro representa uma vitória (*bool Tabuleiro::vencedor()*). Se sim declara o jogador actual vencedor e quebra;
- Avalia se o estado do tabuleiro representa um empate (*bool Tabuleiro::estaCheio()*). Se sim anuncia empate e quebra;
- Dá a vez ao jogador seguinte (*void Jogo::trocaJogador()*).

## **5. Conclusões e Perspectivas de Desenvolvimento**

Fica assim descrita toda a lógica de jogo implementada. Pensa-se que o módulo de jogo propriamente dito se encontra já num estádio de maturação bastante elevado. No entanto, apesar de se considerar que o desenvolvimento da representação interna está terminado, reconhece-se que esta não é uma aplicação apresentável ao público e que carece de uma boa interface bem como de mais opções a nível do menu como a possibilidade de guardar o jogo para continuar mais tarde, etc.

## **A. Bibliografia**

Harvey & Paul Deitel. C++ How to Program (5th Edition). Alexandria, VA: Prentice Hall, 2005.

"C++ Reference" 15 Maio. 2008 <http://www.cppreference.com>

"Quarto (board game) - Wikipedia, the free encyclopedia." 15 Maio. 2008 <http://en.wikipedia.org/wiki/Quarto\_(board\_game)>.

"Programação 2 Wiki" 15 Maio. 2008 <http://gnomo.fe.up.pt/~pmcm/pmwiki.php/Disciplinas/PROG2>

## **B. Anexos – Código Fonte**

```
// Peca.h
// Definição da classe Peca
#include <iostream>
#include <string>
using namespace std;
#ifndef PECA_H_
#define PECA_H_
class Peca {
      public:
            Peca(); \frac{1}{2} // Cria não-peças que preenchem o tabuleiro inicial
            Peca(bool,bool,bool,bool); 
                  // Cria peças reais segundo descrição passada por valor
            ~\simPeca();
            string representacaoPeca() const; 
                  // Retorna representação (3 caracteres)
            bool operator==(const Peca&) const; 
                  // Compara descrição de duas peças
                                   // Dados:
            bool grande, // Descrição total da peça
                    branca,
                    redonda,
                    macica,
                   naoPeca; // true apenas para não-peças
};
ostream& operator<<(ostream &,Peca); // Declaração
#endif /*PECA_H_*/
/* =======================================================================
      Representação de peças reais de jogo;
      Permite também criação de não-peças para preenchimento do tabuleiro;
      Cada peça tem uma de duas característica relativa a quatro qualidades:
      - Tamanho: Grande ou Pequena;
        - Cor: Branca ou Preta;
        - Forma: Redonda ou Quadrada;
```

```
 - Preenchimento: Maciça ou Oca;
      Acrescentou-se uma 5Â<sup>ª</sup> qualidade:
        - Tipo: não-peça ou Peça
                  O objectivo é poder usar peças que não o são no preenchimento
                  inicial da matriz tabuleiro;
      Nota relativa ao construtor de não-peças: os valores dados a grande,
       branca, redonda e macica servem apenas para simplificar situações de
       comparação não tendo nenhum significado real;
      Modo de representação:
       1º Caracter (Forma): '(' redonda, '[' quadrada
        2º Caracter (Tamanho + Cor): 'b' branca, 'p' preta
                                  : <maiúscula> grande, <minúscula> pequena
       3º Caracter (Preenchimento): '!' macica, ';' oca
      Implementação permite utilização de "<<" para imprimir representação
      da peça e "==" para comparar peças.
      Nota relativa à política de privacidade: Gets e Sets foram
       considerados desnecessários uma vez que dificultariam o uso da classe
       e se verificou que não é possível atribuir valores inválidos aos
       membros-dado da classe. É possível atribuir valores que não
       queremos mas não é possível atribuir valores inválidos.
    ======================================================================= */
// Peca.cpp
// Implementação dos métodos da classe Peca
#include "Peca.h"
Peca::Peca() { // Cria não-peças
      grande = false; branca = false; redonda = false; 
      macica = false; naoPeca = true; 
}
Peca::Peca(bool grd, bool brc, bool red, bool mac) {
      grande = grd; branca = brc; redonda = red; 
      macica = mac; naoPeca = false;
}
Peca::~Peca() { }string Peca::representacaoPeca() const {
      string ret; // Variável a retornar
      if(naoPeca) return " ";
      else {
            if(redonda) ret += " (";else ret += "[";
            if(branca) {
                  if(grande) ret += "B";else ret += "b";
            } else {
                 if(grande) ret += "P";else ret += "p";
            }
            if(maxica) ret += "!";
```

```
else ret += ";";
```

```
}
     return ret;
}
bool Peca::operator== (const Peca &piece) const {
      if ( grande == piece.grande &&
             branca == piece.branca &&
             redonda == piece.redonda &&
             macica == piece.macica &&
             naoPeca == piece.naoPeca )
           return true;
      else
           return false;
}
ostream& operator<<(ostream& os, Peca p) {
      os << p.representacaoPeca();
      return os;
}
// Tabuleiro.h
// Definição da classe Tabuleiro
#include <vector>
#include "Peca.h"
using namespace std;
#ifndef TABULEIRO_H_
#define TABULEIRO_H_
#define TABULEIRO_DIM 4 // Tabuleiro 4x4
class Tabuleiro {
     public:
           Tabuleiro(const Peca &);
      // Cria tabuleiro preenchido com cópias da peça passada por referência
           ~Tabuleiro();
           void imprimeTabuleiro() const; // Imprime tabuleiro
           bool estaLivre(int row, int col) const;
                 // Testa se posição (row-1,col-1) está vazia
           void inserePeca(int row, int col, const Peca &p);
                 // Insere peça p na posição (row-1,col-1)
           bool vencedor() const;
                 // Determina se tabuleiro se encontra em estado vencedor 
           bool estaCheio() const; // Testa se tabuleiro está cheio
      private:
                                         // Dados:
           const Peca naoPeca; // Guarda a descrição de não-peças
           vector< vector<Peca> > matriz;
                  // Matriz tabuleiro como vector de vectores de peças
};
#endif /*TABULEIRO_H_*/
```
#### /\* ======================================================================= Representação do tabuleiro real de jogo;

 O tabuleiro é visto como uma matriz de peças. Ele deve ser inicialmente preenchido com não-peças (abstracção adoptada para impedir valores desconhecidos). Os índices da matriz estão totalmente encapsulados devendo as classes exteriores usar a numeração natural começada em

1 e não em 0. As classes exteriores só podem passar valores válidos;

 Antes de se colocar uma peça numa determinada posição devemos assegurar-mo-nos que ela não está já preenchida com uma peça real.

 A detecção de situações vencedoras aproveita a representação booleana das características das peças. O que se faz é percorrer linhas, colunas, diagonais e quadrados 2x2 com 5 variáveis auxiliares que vão sendo incrementadas ou mantidas conforme a peça existente na célula em questão. Tomemos como exemplo a variável grd (grande). Em cada célula a variável é incrementada se a peça aí existente for grande e mantida se a peça em questão for pequena (equivalente a grande = false). Consideremos duas situações:

- A variável, depois de ser lido o bloco apresenta um valor diferente de 0 ou 4. Ficamos a saber que as peças nem são todas grandes nem são todas pequenas;
- A variável, depois de ser lido o bloco apresenta um valor igual a 0 ou 4. Ficamos a saber que uma das características, grande ou pequena, se manteve ao longo de todas as peças do bloco e estamos portanto numa situação de vitória.
- Salvaguarde-se a situação em que a variável npc (naoPeca) apresente valor positivo. Daí concluímos que o bloco não está totalmente preenchido e invalida-se a afirmação do ponto anterior.

 As situações de empate estão cobertas por estaCheio cuja função é determinar se o tabuleiro se encontra totalmente preenchido com peças reais. ======================================================================= \*/

#### // Tabuleiro.cpp // Implementação dos métodos da classe Tabuleiro

#### **#include** "Tabuleiro.h"

```
Tabuleiro::Tabuleiro(const Peca &my_naoPeca) 
        : naoPeca(my_naoPeca)
{
        matriz.resize(TABULEIRO DIM); // Dimensiona linhas da matriz
        for(\text{int row} = 0; row < TABULEIRO DIM; row++) {
                matriz[row].resize(TABULEIRO DIM);
                         // Dimensiona colunas para cada linha da matriz
                for(int col = 0; col < TABLEIRO DIM; col++) {
                        matrix[row][col] = naoPeca; // Preenche com naoPeca
                }
        }
}
Tabuleiro::~Tabuleiro() {}
void Tabuleiro::imprimeTabuleiro() const {
        cout << " \#";
        for(int i = 0; i < TABULEIRO DIM; i++) {
                cout << " " << (\text{char})\ (i+(\text{int})\ 'A') << " #";
                        \frac{1}{x} \frac{1}{x} \frac{1}{x} \frac{1}{x} \frac{1}{x} \frac{1}{x} \frac{1}{x} \frac{1}{x} \frac{1}{x} \frac{1}{x} \frac{1}{x} \frac{1}{x} \frac{1}{x} \frac{1}{x} \frac{1}{x} \frac{1}{x} \frac{1}{x} \frac{1}{x} \frac{1}{x} \frac{1}{x} \frac{1}{x} \frac{1}{x} }
        cout << endl;
        for(int i = 1; i \leq TABULEIRO DIM; i++) {
```

```
cout << " |";
            for(int j = 1; j \leq TABULEIRO_DIM; j++) {
                   cout << " |";
                   /* " | | | | | | | | " */}
            cout << endl;
            cout \lt\lt " \lt\lt i;
            for (int j = 1; j \leq TABULEIRO DIM; j++) {
                          cout << " " << matriz[i-1][j-1];
                   /* " 1 [p; |  | [B! | 1" *if(j <math>T</math>ABULEIRO DIM) cout << " | ";}
            cout \lt\lt " " \lt\lt i \lt\lt endl;
            cout << " |";
            for(int j = 1; j \leq TABULEIRO DIM; j++) {
                   cout << " |";
                   /* " | | | | | | | | " */}
            cout << endl;
            if(i < TABULEIRO_DIM) {
                   cout \lt\lt " \overline{+}";
                   for(int \overline{ } = 1; \overline{ } <= TABULEIRO DIM; \overline{ } \overline{ } ++) {
                         if(j <math>T</math>ABULEIRO DIM) <i>cut</i> << "---|";else cout << "---+";
                   /* " #-----|-----|-----|-----#" */
                   }
                   cout << endl;
            }
      }
      cout << " \#";
      for (int i = 0; i < TABULEIRO DIM; i++) {
             cout << "__" << (char)(i+(int)'A') << "__#";
                   /* " #__A__#__B__#__C__#__D__#" */
      }
      cout << endl;
}
bool Tabuleiro::estaLivre(int row, int col) const {
      return matrix[row-1][col-1] == naoPeca;// Posição livre se peça aí existente for naoPeca 
}
void Tabuleiro::inserePeca(int row, int col,const Peca &p) {
     matrix[row-1][col-1] = p;}
bool Tabuleiro::vencedor() const {
                   // 1: Testar linhas, colunas, diagonais e quadrados 2x2
                   // 2: Verificar no fim de cada leitura se variáveis auxiliares
                   // estão em estado vencedor
                   // 3: Retornar se tabuleiro está em estado vencedor
      int row, col;
      bool win = false; // Ainda não se verificou situação vencedora
      int \text{grd} = 0, \text{brc} = 0, \text{red} = 0, \text{mac} = 0, \text{npc} = 0;
```

```
// Variáveis auxiliares a 0
                                    // Testa linhas
                                   // Reinicializa auxiliares a cada nova linha
     for(row = 0; row < TABULEIRO DIM; qrd = 0, brc = 0, red = 0, mac = 0, npc
                                                                 0, row++) {
           for(col = 0; col < TABLEIRO DIM; col++) {
                 // Incrementa ou mantém auxiliares em cada posição
                 grd += matriz[row][col].grande;
                 brc += matriz[row][col].branca;
                 red += matriz[row][col].redonda;
                 mac += matrix[row][col]. macica;
                 npc += matriz[row][col].naoPeca;
            }
                             // Testa se auxiliares estão em estado vencedor
           win = (|(qrd \text{ %} TABULEIRO DIM) ||) !(brc % TABULEIRO_DIM) || 
                      !(red % TABULEIRO_DIM) ||
                      !(mac % TABULEIRO_DIM)) 
                       && (!npc);
           if(win) return true; // Se sim retorna true
      } // Linha seguinte
     \text{ord} = 0; \text{bcc} = 0; \text{red} = 0; \text{mac} = 0; \text{mpc} = 0; // Variáveis auxiliares a 0
                                   // Testa colunas
                                   // Mesma estrutura que teste anterior
     for(col = 0; col < TABULEIRO DIM; grd = 0, brc = 0, red = 0, mac = 0, npc
= 0, col++) {
           for(row = 0; row < TABULEIRO DIM; row++) {
                 grd += matriz[row][col].grande;
                 brc += matriz[row][col].branca;
                 red += matriz[row][col].redonda;
                 mac += matriz[row][col].macica;
                 npc += matriz[row][col].naoPeca;
           }
           win = (|(qrd \text{ and } qR) TABULEIRO DIM) ||
                       !(brc % TABULEIRO_DIM) || 
                      !(red % TABULEIRO_DIM) ||
                       !(mac % TABULEIRO_DIM)) 
                       && (!npc);
           if(win) return true;
      } // Coluna seguinte
     grd = 0; brc = 0; red = 0; mac = 0; npc = 0; // Variáveis auxiliares a 0
                                   // Testa diagonal principal
     for(row = 0, col = 0; col < TABLEIRO DIM; row++, col++) {
           grd += matriz[row][col].grande;
           brc += matriz[row][col].branca;
           red += matriz[row][col].redonda;
           mac += matriz[row][col].macica;
           npc += matriz[row][col].naoPeca;
      }
     win = (|(grad \& TABULEIRO DIM) ||)
```

```
 !(brc % TABULEIRO_DIM) || 
                 !(red % TABULEIRO_DIM) ||
                ! (mac % TABULEIRO DIM) )
                 && (!npc);
      if(win) return true;
      grd = 0; brc = 0; red = 0; mac = 0; npc = 0; // Variáveis auxiliares a 0
                                    // Testa diagonal não principal
      for(row = 0, col = TABULEIRO DIM - 1; col >= 0; row++, col--) {
            grd += matriz[row][col].grande;
            brc += matriz[row][col].branca;
            red += matriz[row][col].redonda;
            mac += matriz[row][col].macica;
            npc += matriz[row][col].naoPeca;
      }
      win = (|qrd \text{ and } qR||) ||
                 !(brc % TABULEIRO_DIM) || 
                 !(red % TABULEIRO_DIM) ||
                 !(mac % TABULEIRO_DIM)) 
                & (!npc);if(win) return true;
      \text{ord} = 0; \text{brc} = 0; \text{red} = 0; \text{mac} = 0; \text{mpc} = 0; // Variáveis auxiliares a 0
                        // Testa quadrados 2x2
                        // Percorre posições com índice de linha e de coluna
                        // entre 0 e 2. Assume cada posição como vértice
superior
                        // esquerdo do quadrado 2x2
                        // Reinicializa auxiliares a cada novo quadrado
      for(row = 0; row < TABULEIRO DIM-1; row++) {
            for(col = 0; col < TABULEIRO DIM-1; grd = 0, brc = 0, red = 0, mac =
                                                             0, npc = 0, col++) {
                  grd = matriz[row][col].grande + matriz[row][col+1].grande + 
                              matriz[row+1][col].grande + matriz[row+1]
[col+1].grande;
                  brc = matriz[row][col].branca + matriz[row][col+1].branca + 
                              matriz[row+1][col].branca + matriz[row+1]
[col+1].branca;
                  red = matriz[row][col].redonda + matriz[row][col+1].redonda + 
                  matriz[row+1][col].redonda + matriz[row+1][col+1].redonda;
                  mac = matriz[row][col].macica + matriz[row][col+1].macica + 
                             matriz[row+1][col].macica + matriz[row+1]
[col+1].macica;
                  npc = matriz[row][col].naoPeca + matriz[row][col+1].naoPeca + 
                  matriz[row+1][col].naoPeca + matriz[row+1][col+1].naoPeca;
                  win = (!(grd % TABULEIRO DIM) ||
                         !(brc % TABULEIRO_DIM) || 
                         !(red % TABULEIRO_DIM) ||
                         !(mac % TABULEIRO_DIM)) 
                         && (!npc);
```

```
if(win) return true;
            }
      }
      return false; 
      // Se chega a esta ponto então o tabuleiro não está num estado vencedor
}
bool Tabuleiro::estaCheio() const {
      for (int row = 1; row \leq TABULEIRO DIM; row++)
                  for (int col = 1; col \overline{\le} TABULEIRO DIM; col++)
                        if(estaLivre(row, col))
                        // Invoca estaLivre para cada posição do tabuleiro
                              return false;
      return true;
}
// Jogador.h
// Definição da classe Jogador
#include <iostream>
#include <string>
using namespace std;
#ifndef JOGADOR_H_
#define JOGADOR_H_
class Jogador {
     public:
            Jogador();
            ~Jogador();
            void setNome(string);
            string getNome() const;
      private:
                                     // Dados:
            string nome; \frac{1}{2} // Nome do jogador
};
ostream& operator<<(ostream&,Jogador); // Declaração
#endif /*JOGADOR_H_*/
/* =======================================================================
     Representação do jogador real;
     Única característica relevante é o nome;
     Implementação permite utilização de "<<" para imprimir nome do
      jogador.
    ======================================================================= */
// Jogador.cpp
// Implementação dos métodos da classe Jogador
#include "Jogador.h"
Jogador::Jogador() {}
```

```
Jogador::~Jogador() {}
```

```
void Jogador::setNome(string n) {
      none = n;}
string Jogador::getNome() const {
     return nome;
}
ostream& operator<<(ostream& os, Jogador j) {
     os << j.getNome();
     return os;
}
```

```
// MyException.h
// Definição da classe MyException
#include <string>
#include <iostream>
using namespace std;
#ifndef MYEXCEPTION_H_
#define MYEXCEPTION_H_
class MyException {
     public:
            MyException(string);
            ~MyException();
            string getMensagem() const;
      private:
                                               // Dado:
            const string mensagem; // Mensagem a ser apresentada ao utilizador
};
ostream& operator<<(ostream&, MyException); // Declaração
#endif /*MYEXCEPTION_H_*/
/* =======================================================================
      Suporte para o lançamento de excepções
      Implementação permite utilização de "<<" para imprimir mensagens
      de erro.
    ======================================================================= */
```

```
// Jogo.h
// Definição da classe Jogo
#include <iostream>
#include <ctime>
#include <cstdlib>
#include <vector>
#include <string>
#include <fstream>
#include "Peca.h"
#include "Jogador.h"
#include "Tabuleiro.h"
#include "MyException.h"
using namespace std;
```

```
#ifndef JOGO_H_
```

```
#define JOGO_H_
class Jogo {
     public:
           Jogo(); // Cria novo jogo
           ~\simJogo();
           void jogar(); // Desenvolvimento do jogo
     private:
                                   // Dados:<br>// Tabuleiro
           Tabuleiro Tab;
           Jogador jogadores[2]; // Array de jogadores
           int jogadorActivo;
                 // Jogador actual (geração aleatória de primeiro valor)
           vector<Peca> pecas;// Vector de peças que ainda não foram jogadas
                                         // Membros-função específicos:
           void trocaJogador(); // Dá a vez ao jogador seguinte
           void listarPecas(); // Lista peças não jogadas
           int interChar1(char);
                       // Interpreta significado de caracter lido para peça
           int interChar2(char);
                       // Interpreta significado de caracter lido para linha
           int interChar3(char);
                       // Interpreta significado de caracter lido para coluna
           bool executaJogada(); // Executa jogada: pergunta peça e posição
};
```
**#endif** /\*JOGO\_H\_\*/

#### /\* =======================================================================

Representação da dinâmica de jogo;

 A geração de um objecto do tipo Jogo implica a criação de um tabuleiro preenchido com não-peças. É criado também um array de jogadores. A variável jogadorActivo é de extrema importância uma vez que simplifica a maneira como se troca de jogador. A esta variável é dado no início um valor aleatório simulando o lançamento do dado para ver quem joga primeiro. O vector pecas guarda as peças ainda não jogadas e é inicializado com as 16 peças do jogo;

Procedimento para cada jogada:

- O adversário escolhe uma peça
- Jogador actual escolhe uma posição (verificar se posição já está ocupada)
- A peça é colocada no tabuleiro
- A peça é retirada do vector pecas
- Percorre-se o tabuleiro para saber se o jogador actual realizou jogada vencedora
- Percorrer-se o tabuleiro para determinar se ainda existem casas livres. Se tal não acontecer é anunciado empate.
- Se nenhum dos dois últimos pontos se verificar é dada a vez ao jogador seguinte

======================================================================= \*/

// Jogo.cpp

// Implementação dos métodos da classe Jogo

#### **#include** "Jogo.h"

```
Jogo::Jogo()
      : Tab(Peca())
```

```
{
      string nomeTmp;
            cout << "Nome do Jogador 1: ";
            getline(cin,nomeTmp);
             jogadores[0].setNome(nomeTmp);
            cout << "Nome do Jogador 2: ";
            getline(cin,nomeTmp);
             jogadores[1].setNome(nomeTmp);
      srand(time(NULL)); // Geração aleatória
      jogadorActivo = rand() 2;
      pecas.resize(17); // Não é utilizado pecas[0]
      \text{pecas}[1] = \text{Peca}(1,1,1,1); \text{pecas}[2] = \text{Peca}(1,1,1,0);\text{pecas}[3] = \text{Peca}(1,1,0,1); \text{pecas}[4] = \text{Peca}(1,1,0,0);\text{pecas}[5] = \text{Peca}(1, 0, 1, 1); \text{pecas}[6] = \text{Peca}(1, 0, 1, 0);\text{pecas}[7] = \text{Peca}(1,0,0,1); \text{pecas}[8] = \text{Peca}(1,0,0,0);pecas[9] = Peca(0,1,1,1); pecas[10] = Peca(0,1,1,0);\text{pecas}[11] = \text{Peca}(0,1,0,1); \text{pecas}[12] = \text{Peca}(0,1,0,0);pecas[13] = Peca(0,0,1,1); pecas[14] = Peca(0,0,1,0);pecas[15] = Peca(0,0,0,1); pecas[16] = Peca(0,0,0,0);// Preenchido segundo tabela de valores binários
}
Jogo::~Jogo() { }
void Jogo::trocaJogador() {
      jogadorActivo = ((jogadorActivo + 1) % 2); // Alterna entre 0 e 1
}
void Jogo::listarPecas() {
      cout << endl << "\tPecas por jogar:";
      int ind; vector<Peca>::iterator it;
      for(ind = 0, it = pecas.begin() + 1; it != pecas.end(); ind++, it++) {
                                // pecas[0] não tem significado
            if( !( ind % 4) ) {cout << endl << "\t\t\t"; }// Quebra de linha
            cout << (char)('a'+ind) << ":" << (*it) << " ";
      }
      cout << endl << endl;
}
int Jogo::interChar1(char c) {
                         // Interpreta caracter lido relativo à peça a jogar
                         // Retorna índice da peça no vector pecas
                         // Lança excepção se o caracter estiver fora de âmbito
      char max = (\text{char})((\text{pecas.size}() - 1) + 'a' - 1);// Calcula letra da última peça da lista apresentada ao utilizador
      \textbf{if}(c) = 'a' \& c \leq max) // Se valor válido
            return (c % 'a') + 1; // retorna índice da peça no vector pecas
      else if(c >= 'A' && c <= ('A' + (max % 'a')))// Tornar a aplicação mais permissiva
            return (c % 'A') + 1;
      else { // Se valor inválido lança excepção com a mensagem
adequada
            string msg = "para indicar a peça use letras de 'a' a "; msg += "'";
                                                        msg += max; msg += "''";
            throw MyException(msg);
      }
}
```

```
int Jogo::interChar2(char c) {
                        // Interpreta caracter lido relativo a linha
                        // Retorna índice de linha da matriz
                        // Lança excepção se o caracter estiver fora de âmbito
      if(c) = '1' \&&c \leq '4')
           return c % '0';
      else throw MyException("para indicar a linha use 1,2,3 ou 4");
}
int Jogo::interChar3(char c) {
                        // Interpreta caracter lido relativo a coluna
                        // Retorna índice de coluna da matriz
                        // Lança excepção se o caracter estiver fora de âmbito
      if (c \geq 1 \text{ A} \text{ A} \text{ A} \text{ A} \text{ B} \text{ C} \leq 1 \text{ B} \text{ C}return (c % 'A') + 1;
      else if(c >= 'a' && c <= 'd') // Tornar a aplicação mais permissiva
           return (c \t{3} 'a') + 1;else throw MyException("para indicar a coluna use A,B,C ou D");
}
bool Jogo::executaJogada() {
                        // 1: Peça a jogar?
                        // 2: Onde jogar?
                        // 3: Actualizar tabuleiro e vector de peças não jogadas
                       // Tratamento exaustivo de excepções
      vector<Peca>::iterator indPeca; string charPeca;
      int row, col; string charPos;
     bool erro; // Permite repetir laços enquanto ocorrerem excepções
      cout << jogadores[jogadorActivo] << " joga!" << endl;
      listarPecas();
      do { // Repete enquanto houver erros nos dados introduzidos
            cout << jogadores[(jogadorActivo + 1)%2] << " escolhe a peca" << 
      endl;
            erro = false; // Ainda não se verificaram erros
            try {
                  cout << "letra da peca?(z para sair):"; getline(cin,charPeca);
            // Usado getline uma vez que "cin>>" traz problemas à manutenção
            // da estabilidade da aplicação
                 if( charPeca.length() != 1) throw MyException("deve
especificar exactamente um
caracter");
                        // Queremos 1 e 1 só caracter 
                  if( charPeca[0] == 'z' || charPeca[0] == 'Z') return false;
            // Retorna booleano para que intenção de sair possa ser transmitida 
            // ás duas funções que se encontram acima na ordem de chamada 
                  indPeca = pecas.begin(0) + interChar1(charPeca[0]);// Coloca o iterador na posição da peça escolhida
            }
            catch(MyException err) { // Avisar o utilizador
                  cout << endl << "\tAtenção: " << err << endl << endl;
                  erro = true; // Para que ciclo se repita
            }
      } while(erro);
      do { // Repete enquanto houver erros nos dados introduzidos
            cout << jogadores[jogadorActivo] << " onde jogar " << (*indPeca) <<
                                                                 " ?" << endl;
            erro = false; // Ainda não se verificaram erros
```

```
try {
                    cout << "Posição?:"; getline(cin,charPos); 
                    if( charPos.length() != 2) throw MyException("para especificar
                                         posição deve digitar, por exemplo, A1");
                            // Queremos 2 e só 2 caracteres
                    if( charPos[0] > = '0' && charPos[0] \leq '9' && (charPos[1] \leq'0' || charPos[1] > '9')) {
                    row = interChar2(charPos[0]); col = interChar3(charPos[1]);
                    } // Se primeiro caracter é numérico e o segundo não,
passar valores aos respectivos interChars
                    else if( charPos[1] >= '0' && charPos[1] <= '9' && (charPos[0]
                                                       < '0' || charPos[0] > '9')) {
                    row = interChar2(charPos[1]); col = interChar3(charPos[0]);
                    } // Se segundo caracter é numérico e o primeiro não,
passar valores aos respectivos interChars
                    else throw MyException("para especificar posição deve 
       digitar, portal and the contract of the contract of the contract of the contract of the contract of the contract of the contract of the contract of the contract of the contract of the contract of the contract of the contra
exemplo, A1");
             // Se nenhuma das situações anteriores ocorreu lançamos excepção
                    if (!Tab.estaLivre(row,col)) throw MyException("posição 
                                                       escolhida ja esta ocupada!");
                    // Se posição escolhida já está ocupada lançamos excepção
             }
             catch(MyException err) {
                    // Mesma estrutura que a sua homóloga anterior
                    cout << endl << "\tAtenção: " << err << endl << endl;
                    erro = true;
             }
       } while(erro);
       Tab.inserePeca(row, col, *indPeca); // Coloca a peça no tabuleiro
       pecas.erase(indPeca); \frac{1}{2} // Retira a peça de pecas<br>
\frac{1}{2} \frac{1}{2} \frac{1}{2} \frac{1}{2} \frac{1}{2} \frac{1}{2} \frac{1}{2} \frac{1}{2} \frac{1}{2} \frac{1}{2} \frac{1}{2} \frac{1}{2} \frac{1}{2} \frac{1}{2} \frac{1}{2} \frac{1}{2} \fracreturn true; // O utilizador não pediu para
sair
}
void Jogo::jogar() {
                           // 1: Executa jogada
                           // 2: Testa se vencedor
                           // 3: Testa se empate
                           // 4: Dá a vez ao jogador seguinte
       Tab.imprimeTabuleiro(); // Imprime aspecto inicial do tabuleiro
       while(1) { // Quebrado a partir de dentro
             if (!executaJogada()) return;
                    // Executa jogada
                    // Se jogador pediu para sair voltamos ao menu
             Tab.imprimeTabuleiro(); 
                    // Imprime tabuleiro resultante da última jogada
             if(Tab.vencedor()) {
                     // Se estado do tabuleiro é vencedor anuncia vitória
                    cout << jogadores[jogadorActivo] << " Ganhou!" << endl;
                    break;
              }
              if(Tab.estaCheio()) { 
                    // Se tabuleiro totalmente preenchido anuncia empate
                    cout << "Empate..." << endl;
                    break;
              }
```

```
trocaJogador(); // Dá a vez ao jogador seguinte
      } // Repete até termos situação de fim de jogo
      cout << "A terminar..." << endl;
}
// Fim de implementação da classe
// Implementação de funções auxiliares:
void regras() {
                        // Imprime regras de jogo a partir de ficheiro
regras.txt
      try {
            char c;
            ifstream fich("regras.txt");
            if (fich == NULL) throw MyException("impossível mostrar as regras de
                                                                        jogo");
                  // Se ocorreu erro a abrir ficheiro lança excepção
            while(fich.get(c)) cout << c;
      } 
      catch(MyException err) { // Avisa utilizador
            cout << endl << "\tAtenção: " << err << endl << endl;
      }
}
void menu() {
     bool erro;
      do { // Repete enquanto houver erros nos dados introduzidos
            try {
                  erro = false; // Ainda não se verificaram erros
                  string o;
                  cout << "\t\tQuarto!" << endl
                  << "\ta: Regras" << endl
                  << "\tb: Jogar" << endl
                  << "\tz: Sair" << endl << endl;
                  cout << "Opção?:"; getline(cin,o);
                  if( o.length() != 1) throw MyException("digite apenas a, b ou 
                                                                        Z'');
                  switch( o[0] ) {
                        case 'a': case 'A': regras(); break;
                        case 'b': case 'B': {Jogo novoJogo; novoJogo.jogar();} 
                                                                        break;
                        case 'z': case'Z': cout << endl << "\tAté breve!\n"; 
                                                                        exit(0);default: throw MyException("digite apenas a, b ou z");
                  }
            }
            catch(MyException err) {
                  erro = true; // Para que ciclo se repita
                  cout << endl << "\tAtenção: " << err << endl << endl;
            }
      } while(erro);
}
int main() {
      while(1) menu();
}
```